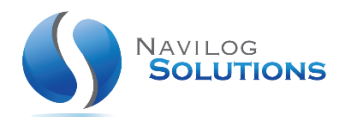

# 10/07/2014 FICHE TECHNIQUE

**WORDPRESS** 

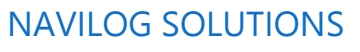

www.navilog-solutions.com

### **TABLE DES MATIERES**

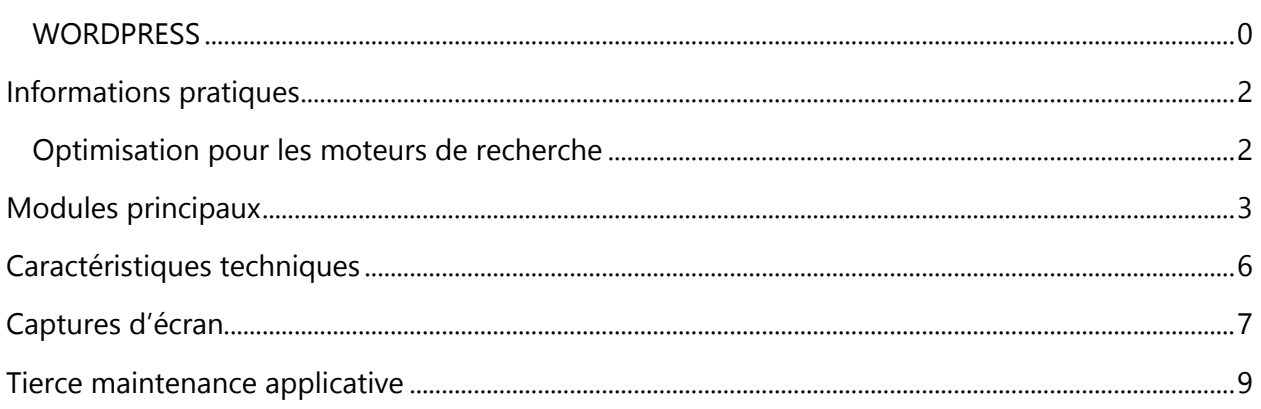

#### <span id="page-2-0"></span>INFORMATIONS PRATIQUES

WordPress est un système de gestion de contenu (CMS) qui permet de créer et gérer facilement l'ensemble d'un site web ou simplement un blog.

En outre, il existe une solide communauté à travers le monde entier.

Contrairement à un site statique développé en HTML, WordPress vous permet de modifier votre contenu en quelques clics.

Vous n'avez pas besoin de passer par un webmaster ni connaître de langage de programmation pour ajouter une nouvelle page à votre vitrine.

Si vous savez utiliser un éditeur de texte (p.ex. Word de Microsoft) vous allez pouvoir publier des articles et modifier les pages de votre site WordPress sans problème.

#### <span id="page-2-1"></span>OPTIMISATION POUR LES MOTEURS DE RECHERCHE

WordPress propose une structure de site appréciée des moteurs de recherche – vos pages sont rapidement référencées après leur publication.

Les moteurs de recherche aiment le texte et WordPress vous permet de publier des articles avec des mots clés associés à votre branche.

Un site statique en HTML ou 100% Flash ne peut pas offrir cet avantage.

De plus, nous livrons systématiquement nos sites premium avec notre module de gestion et d'optimisation du référencement.

#### <span id="page-3-0"></span>MODULES PRINCIPAUX

Voici les principaux éléments qui font de WordPress le meilleur choix pour se lancer dans la publication sur Internet :

#### RESPECT DES STANDARDS DU WEB

Il est important pour des raisons d'interopérabilité entre navigateurs et surtout pour la compatibilité entre tous les outils utilisés aujourd'hui comme demain.

#### CHANGEMENT RAPIDE DE L'ASPECT DU SITE

Grâce à l'utilisation des styles, un site peut changer d'apparence en un clic.

#### GESTION DES PAGES

Avec WordPress, vous pourrez gérer des pages statiques qui seront en dehors de la chronologie du blog et donc totalement indépendante. C'est le composant essentiel dans la gestion en CMS.

#### GESTION DES LIENS

Vous pouvez gérer directement dans votre interface d'administration votre liste de liens.

#### OUTILS DE COMMUNICATION INTER-BLOGS

WordPress est compatible avec les standards actuels de rétroliens et pings qui permettent de lier des articles entre eux.

#### LES COMMENTAIRES

Service phare des sites d'actualités et des blogs, il est parfois utile de pouvoir commenter le contenu publié. Les règles de commentaires sont paramétrables pour chaque article individuellement.

#### PROTECTION CONTRE LE SPAM

WordPress possède des outils pour combattre nativement les spam. Ainsi, il existe entre autres, une liste noire intégrée permettant de bloquer les adresses indésirables… mais de nombreuses extensions pourront apporter une protection encore plus pointue (Akismet en tête…)

#### GESTION DES UTILISATEURS

Une fois inscrit sur un site WordPress, on peut posséder divers niveaux d'administration du simple contributeur qui pourra seulement publier des commentaires à l'administrateur qui saura gérer l'intégralité des options disponibles.

#### PROTECTION D'ARTICLE PAR MOT DE PASSE

Chaque article peut être protégé par un mot de passe interdisant alors sa lecture à toute personne qui serait dépourvue de la clé. Un système permet également de rendre des articles privés qui sont alors consultables que par leur auteur.

#### FACILITE D'INSTALLATION ET DE MISE A JOUR

WordPress est compatible sur les hébergements disposant au moins de PHP 4.3 (ou plus) et MySQL 4.1.2 (ou plus).

Nous recommandons fortement de choisir PHP 5.2 et MySQL 4.1.2 ou plus.

#### IMPORTER DU CONTENU DEPUIS D'AUTRES PLATEFORMES

WordPress est capable d'importer le contenu d'autres plateformes tels que Movable Type, Blogger, LiveJournal ou encore DotClear. De nombreux autres importateurs existent

#### INTERFACE XML-RPC

C'est l'API qui vous permettra entre autres choses de publier votre contenu à partir d'une application tierce.

#### GESTION DU « WORKFLOW »

Différents utilisateurs avec des niveaux d'administration différents peuvent travailler ensemble sur un même site. Un système de validation des contenus existe. Il est même possible de suivre les différentes versions d'un article pour éventuellement revenir sur des erreurs ou pour modifier sans crainte un contenu.

#### BIBLIOTHEQUE DE MEDIA

Il est possible de gérer tous les médias (Images, vidéos, audio, fichiers divers…) chargés sur son site web de manière très simple et intuitive grâce à la bibliothèque de média. Elle permet l'insertion de galerie d'images directement dans les articles et les pages. Les images peuvent être légendées.

#### GESTION DES CARACTERES SPECIAUX

La typographie est respectée dans WordPress. Vous pouvez utiliser tous les caractères spéciaux dont vous aurez besoin de l'apostrophe en passant par les guillemets ou encore l'esperluette (&), etc.

#### AUTEURS MULTIPLES

Plusieurs auteurs peuvent contribuer simultanément à un même blog. WordPress permet une gestion des droits de chacun afin que la meilleure organisation soit possible**.**

#### « BOOKMARKLETS »

Cette option permet de publier du contenu ou juste un lien en quelques clics, sans le moindre effort.

#### SERVICE DE PING

WordPress est compatible avec le service de Ping fourni par Ping-O-Matic.

#### <span id="page-6-0"></span>CARACTERISTIQUES TECHNIQUES

La solution s'exécute sous un environnement Apache/MySQL, disponible en standard sur les serveurs Linux (conseillé) ou via des extensions spécifiques sur serveur Windows ou Mac OS X.

Il est nécessaire d'utiliser un nom de domaine ou un sous-domaine afin d'exploiter votre solution web.

#### POINTS CLES :

- Application multi-utilisateurs avec différents niveaux de permissions par module.
- **Application simple à utiliser.**
- Facilement personnalisable (activation uniquement des modules désirés, champs personnalisés, choix du thème, ...).
- Fonctionne avec PHP **5.2.1+** et MySQL **4.1+**
- Compatible avec toutes les offres Cloud du marché respectant les prérequis PHP, MySQL.

### <span id="page-7-0"></span>CAPTURES D'ECRAN

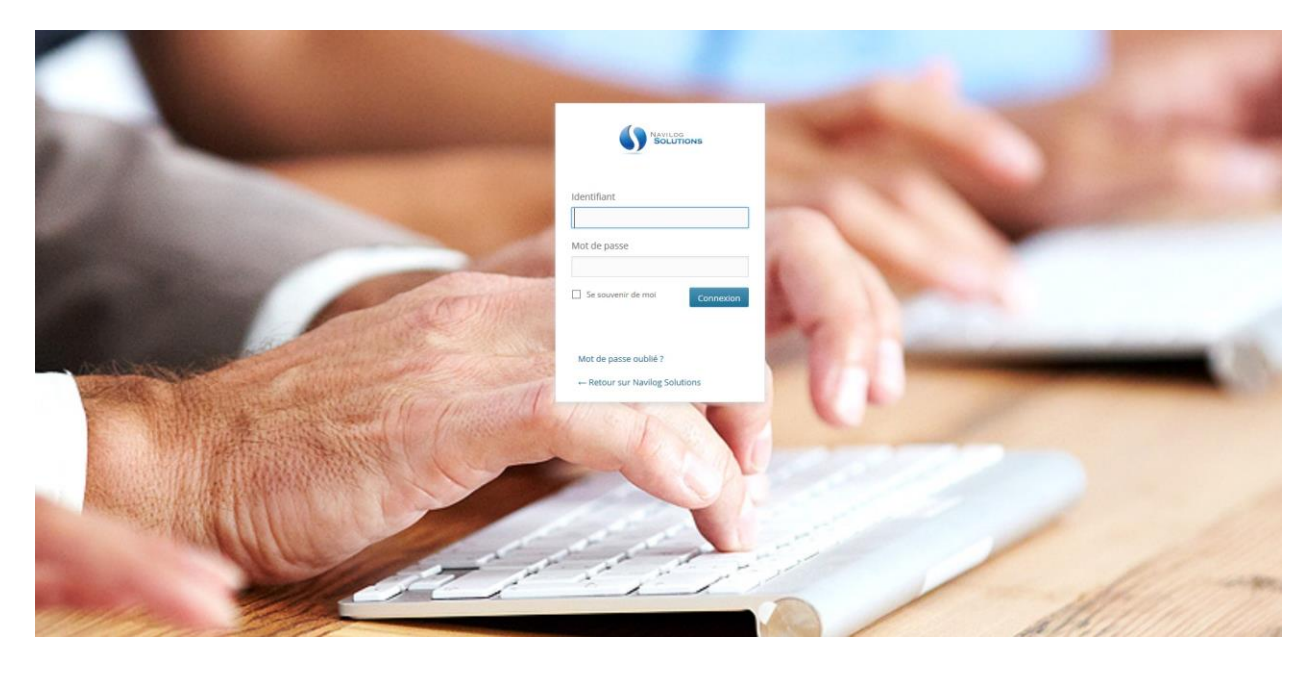

#### **Figure 1 : Ecran de connexion**

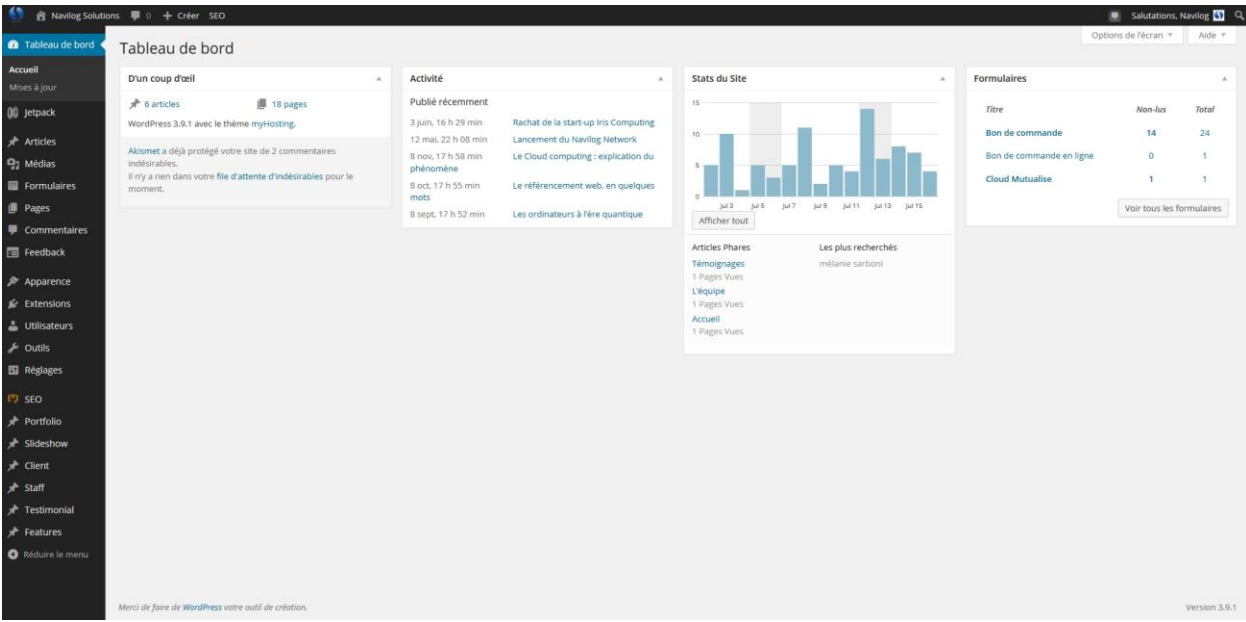

**Figure 2 : Tableau de bord**

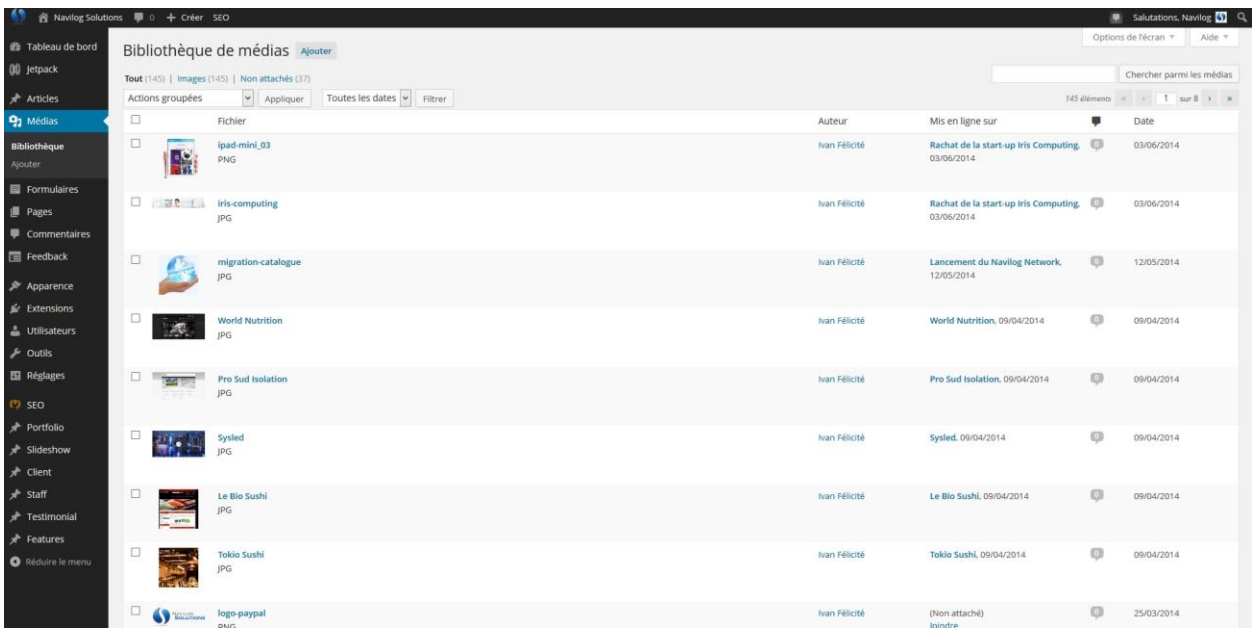

#### **Figure 3 : Bibliothèque de médias**

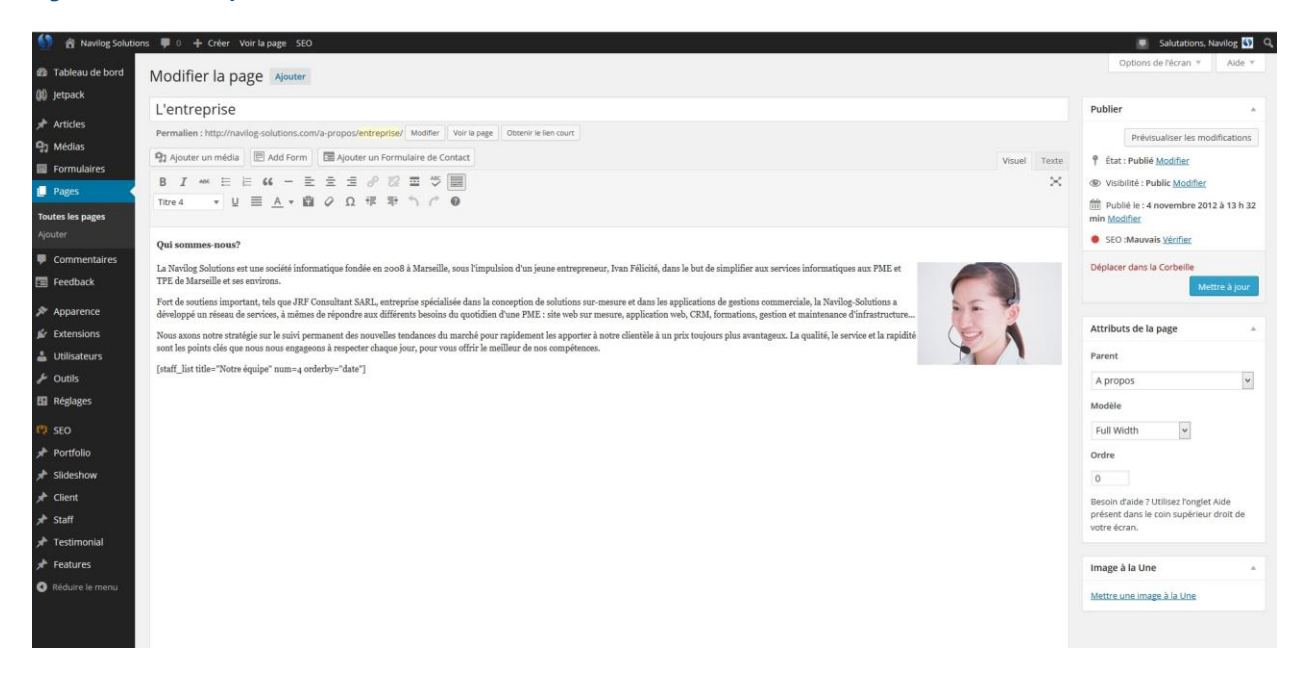

#### **Figure 4 : Editeur de page**

#### <span id="page-9-0"></span>TIERCE MAINTENANCE APPLICATIVE

Dans un souci de qualité, nous proposons systématiquement une offre de T.M.A (Tierce Maintenance Applicative) en complément du déploiement de notre solution.

Notre offre de T.M.A prend en charge l'accompagnement et le suivi technique de la solution, le déploiement des mises à jour et correctifs de sécurité ou d'erreurs mais également la télésauvegarde périodique sous forme d'archives de votre solution, afin de maximiser le temps de rétablissement de service en cas de panne ou de perte de données.

Nous proposons également un service d'administration de l'infrastructure hébergeant votre solution afin de garantir un fonctionnement et un paramétrage optimal de l'environnement de la solution.

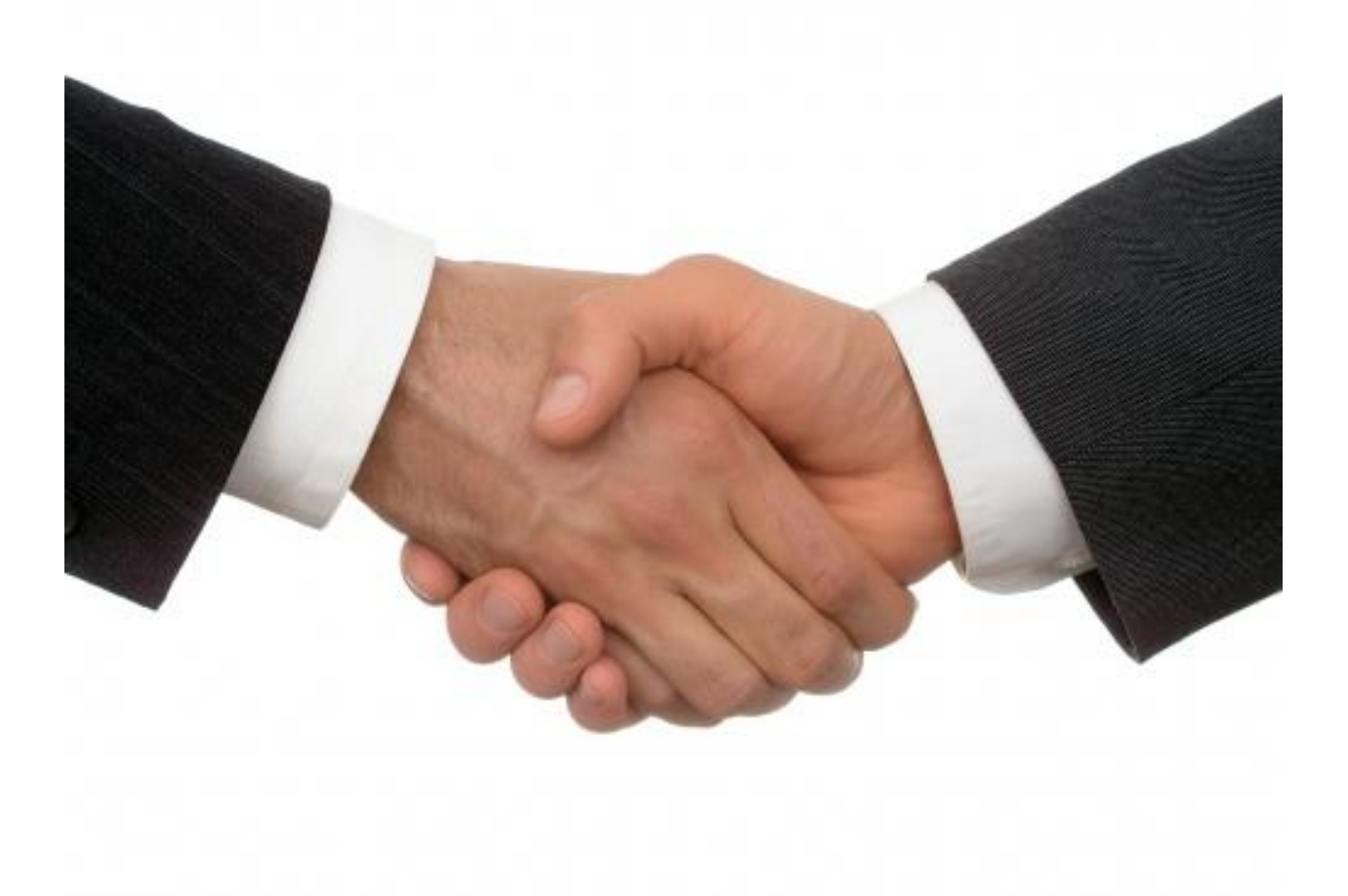